# **Simulação de Sistemas Distribuídos em Cenários com Defeitos**

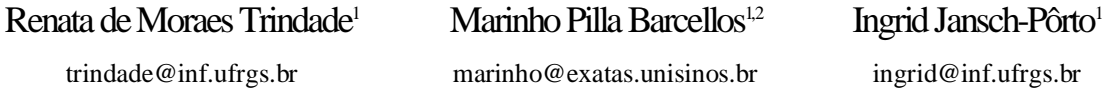

<sup>1</sup>Pós-Graduação em Ciência da Computação – UFRGS

2 Programa Interdisciplinar de Pós-Graduação em Computação Aplicada – UNISINOS

## **1. Introdução**

Um sistema distribuído (SD) é definido como um conjunto de vários computadores autônomos que não compartilham relógio nem memória, estão separados geograficamente e trocam informações através de mensagens sobre a rede de comunicação que os interliga [1]. Um SD deve lidar com várias fontes de indeterminismo: programas são executados em velocidades diferentes, utilizando um número qualquer de processadores, que estão distribuídos sobre uma topologia de rede desconhecida e com tempos de propagação e ordenamento de mensagens imprevisíveis [2]. Portanto, desenvolver protocolos distribuídos é uma atividade complexa. Além disso, os mecanismos para detectar e mascarar defeitos representam tipicamente uma grande parcela do desenvolvimento desses protocolos. Assim, testar, depurar e validar tais protocolos são tarefas que ainda apresentam desafios.

Simuladores contribuem para a solução destes problemas, pois oferecem um ambiente controlado para validar o comportamento de protocolos existentes, fornecem infra-estrutura para desenvolvimento de novos protocolos e oportunizam o estudo de suas interações. Entretanto, devido à complexidade dos sistemas distribuídos, ainda existem poucas iniciativas na área de simulação nesse contexto, notadamente com suporte adequado para o tratamento de situações com defeitos.

O Network Simulator versão 2 – *ns*-2 [3] é uma ferramenta acadêmica iniciada em 1989 na Universidade da Califórnia em Berkeley. Em 1995, seu desenvolvimento foi apoiado pelo DARPA através do projeto VINT (Virtual InterNetwork Testbed [4]), envolvendo USC/ISI, Xerox PARC, LBNL, e UC Berkeley. Esta ferramenta tem sido amplamente utilizada por pesquisadores da área de redes, para estudo de políticas de filas, controle de congestionamento, desempenho de protocolos, protocolos de *multicast* confiável, entre outros. Além disso, tem código aberto e pode ser estendido para aplicações específicas.

Este trabalho visa explorar a viabilidade de uso do *ns* como ambiente para simulação de SDs, particularmente em cenários sujeitos à ocorrência de defeitos. No presente artigo, são tratados apenas defeitos de colapso (*crash failures*); mas prevê-se a extensão da solução para outros tipos de defeitos.

### **2. Simulação de sistemas distribuídos no ns**

Neste trabalho, dependendo do protocolo de transporte utilizado, são considerados dois modelos distintos para simulação, baseados: no protocolo TCP (confiável) ou no protocolo UDP (não confiável). Essas duas versões, modeladas em um sistema assíncrono [2], serão explicadas a seguir. Por premissa, cada nodo contém somente uma aplicação (processo que está na camada de aplicação).

No **modelo baseado em TCP**, o transporte de dados é feito por agentes TCP. Em um sistema com *n* nodos, cada nodo tem até *n-1* agentes TCP: um para cada conexão. Cada agente TCP é associado a um componente da camada de aplicação, chamado **TcpApp**, que é encarregado de fazer a emulação da transmissão de dados entre as aplicações. Além disso, em cada instância da aplicação (**Appn**), é mantida uma tabela de conexões, onde são armazenadas

todas as aplicações às quais ela está conectada, juntamente com a **TcpApp** encarregada de transmitir dados para a aplicação-destino. A Figura 1(a) mostra três nodos que trocam dados entre si, a distribuição dos agentes e aplicações dentro de cada nodo, e suas conexões. **Appn** representa um processo da aplicação distribuída, **TcpApp** é a classe encarregada de enviar os dados e TCP é o agente de transporte.

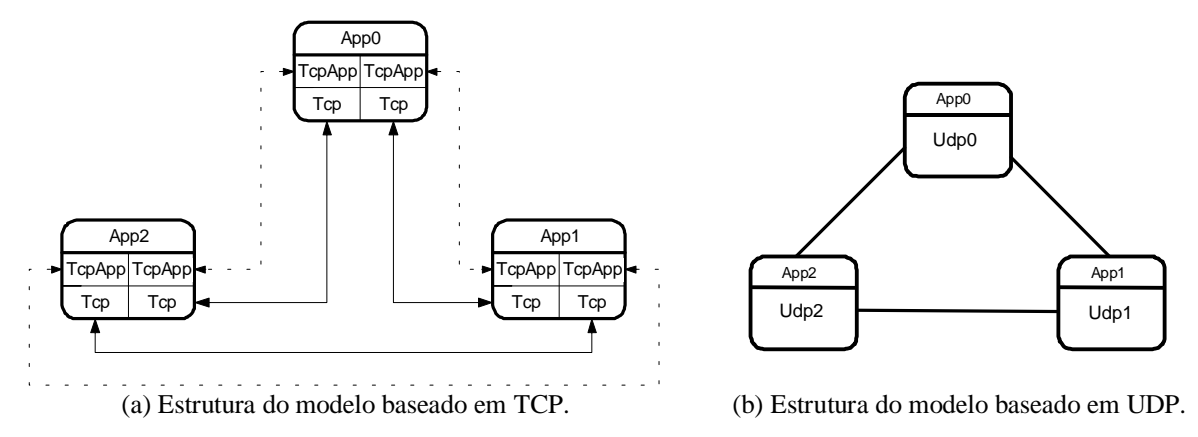

Figura 2: Estruturas dos modelos.

Nesse modelo, a comunicação é bidirecional e feita por meio de *unicast*. O agente TCP usado é um agente bidirecional do *ns* chamado **FullTcp**. Para a transmissão de dados, estes percorrem o seguinte fluxo: a aplicação (por exemplo, **App0**) passa os dados à sua **TcpApp**, que os encaminha ao agente TCP. Este, por sua vez, os envia para o agente TCP da aplicação a qual está conectado. Quando um agente TCP recebe dados, ele os entrega à **TcpApp**, que os repassa à aplicação destinatária (**App1**).

O **modelo baseado em UDP** emprega agentes UDP para o transporte de dados; cada nodo tem somente um agente UDP que envia dados para destinatários. A comunicação não é confiável, mas tem a vantagem de oferecer também *multicast*, ao contrário do modelo baseado em TCP. A Figura 1(b) mostra como o agente UDP e a aplicação estão distribuídos dentro do nodo, nesse modelo.

No caso de *multicast*, cada agente UDP envia dados para o endereço de um grupo. Na Figura 1(b), por exemplo, **App0** (através de seu agente **Udp0**) envia dados para um grupo que é composto por **Udp1** e **Udp2**. O fluxo de dados é o seguinte: a aplicação (**App0**) passa os dados para seu agente UDP (**Udp0**) que, por sua vez, os envia para os agentes UDP de seu grupodestino. Quando um agente UDP recebe dados, repassa-os para sua aplicação.

#### **3. Simulações em cenários com defeitos**

Para as atividades de simulação de defeitos em SDs, foram consideradas as seguintes definições: ocorre um defeito de **colapso (***crash***) em um processo**, quando este pára prematuramente e não faz mais nada a partir desse ponto, portanto não produz resultados incorretos. Defeito de **colapso em** *link* ocorre quando ele pára de transportar mensagens [5].

Verificou-se que o *ns* não oferece possibilidade direta para simular defeitos de nodo, mas apenas defeitos de *link*. Para estes, há um comando específico, cujos parâmetros definem o tipo de operação (rompimento/restabelecimento do *link*), identificação do *link* e o momento da ocorrência do defeito. Pode-se configurar defeitos permanentes ou temporários. O manual do *ns* indica a possibilidade de simular defeitos de nodos, utilizando o comando para defeito de *link*, identificando um nodo ao invés do *link*, dentre os parâmetros. Entretanto, a semântica desse comando indica que todos os *links* desse nodo serão "rompidos", o que impede o controle sobre o estado interno do nodo e de seus componentes. Isto é especialmente

problemático em variações tais como *crash-recover* ou casos de perda de conteúdo (*amnesia*).

Para simulação de defeitos de colapso em processos, foi criado um mecanismo que possibilita a expansão do modelo de defeitos. Para as versões TCP e UDP, foram desenvolvidas estruturas diferenciadas, apresentadas a seguir.

No modelo baseado em TCP, ao enviar dados, uma aplicação os entrega para **TcpApp**, que os repassa ao **FullTcp**, o qual os envia ao **TcpApp** remoto. Na recepção, o dado percorre o caminho inverso até atingir a aplicação (**FullTcp** → **TcpApp** → **App**). Portanto, o elemento mais baixo nas camadas atravessadas pelos dados, nesse modelo, é o agente **FullTcp**. A partir desta constatação, decidiu-se desenvolver uma classe derivada da classe **FullTcpAgent**, na qual os métodos que fazem o envio e a recepção dos dados foram reescritos para simular defeitos (**sendmsg** e **recv**, respectivamente).

A estrutura para simulação de defeitos, na versão baseada em UDP, diferencia-se devido aos elementos componentes dos nodos. Em cada nodo UDP, existe uma aplicação e somente um agente UDP: esse agente UDP é de uma nova classe – **UdpData** – derivada da classe **UdpAgent**. Sendo assim, o elemento da camada mais inferior é o agente **UdpData**. Assim, foi criada uma classe denominada **UdpDataFail**, derivada de **UdpData**, na qual os métodos de envio e recepção dos dados (**send** e **recv)** foram rescritos.

A Figura 2 apresenta as classes **UdpDataFail**, **FullTcpFail** e sua hierarquia em UML (Unified Modeling Language [6]), como será explicada a seguir. O método **command** é chamado quando é executado um comando do *script* da simulação OTcl para uma determinada classe. Por exemplo, assumindo-se que "**tcp**" é uma instância da classe **FullTcpFail**, o comando **\$tcp crash-failure** atribui *true* à variável **crash**, indicando que existe defeito de colapso nesse agente/aplicação. No método **recv**, as ações dependem do valor da variável **crash.** Em *false,* indica que o nodo não está com defeito, nesse caso, é realizada a chamada para o método **recv** de sua superclasse. Se houver defeito no nodo (se **crash=true**), o pacote recebido será eliminado. Portanto, na recepção de dados, essa função verifica o valor de **crash** e, dependendo desse valor, passa o pacote para a classe **FullTcpAgent** (ou **UdpAgent**) ou o elimina. No método **sendmsg/send**, o procedimento é semelhante ao feito no método **recv.** Se o valor da variável **crash** for igual a *false*, então é chamado o método **sendmsg/send** de sua superclasse. Senão, se o agente está com defeito (valor de **crash=true**) os dados não são enviados para o agente **FullTcp** e, portanto, a aplicação-destino não irá recebê-los.

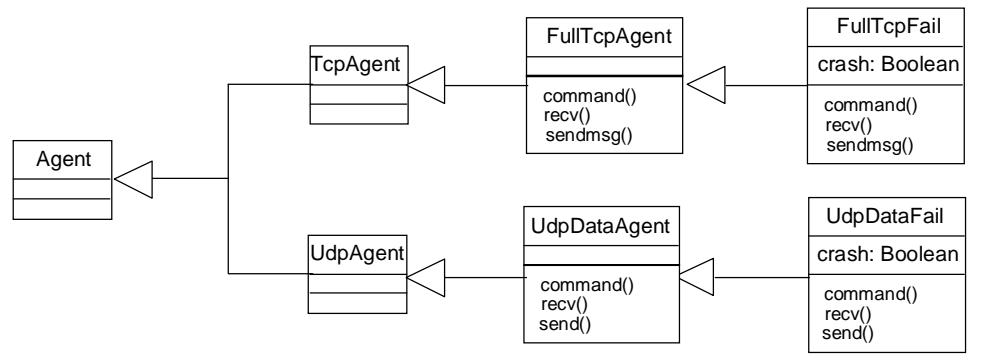

Figura 2: Modelo simplificado de classes.

#### **4. Estudo de casos**

Para exemplificar os modelos de simulação apresentados, foram implementados, no *ns*, os seguintes algoritmos distribuídos baseados nos algoritmos propostos por Lynch[2]: (a) **algoritmo de eleição em anel assíncrono**: desenvolvido para solucionar o problema de

eleição de um processo líder em um anel unidirecional em uma rede assíncrona. Esse algoritmo é chamado *AsynchLCR*; (b) **algoritmo de inundação assíncrono**: soluciona o problema de eleição de líder em qualquer tipo de topologia; (c) **algoritmo para solucionar do problema de concordância em sistemas assíncronos**: atinge concordância mesmo na presença de defeitos de colapso em processos (chamado de *BenOr*).

Estes algoritmos foram implementados utilizando ambos modelos baseados em TCP e UDP. Nota-se que a estrutura básica para simulação de SDs nos diferentes casos é semelhante, os casos diferenciam-se pelos algoritmos distribuídos escolhidos.

Foi desenvolvido um arquivo de *script* de simulação que serve como padrão para desenvolvimento de qualquer aplicação que utiliza TCP, em qualquer tipo de topologia física. Este *script* foi feito para facilitar a criação e o estabelecimento de conexões dos agentes e a criação de aplicações contidas nos nodos do sistema. Com o uso desse arquivo, é possível criar todos os nodos, agentes e conexões do experimento. Além desse arquivo *script* padrão, foi criado outro arquivo que facilita a simulação de defeitos. Um de seus principais procedimentos é o **crash\_failure <n\_node> <failure\_node>**, onde **<n\_node>** é a quantidade de nodos e **<failure\_node>** é o número do nodo onde deve ocorrer o defeito. Com esse procedimento, são feitas chamadas ao **comando \$tcp crash-failure** para todos os agentes **FullTcpFail** do nodo **<failure\_node>**, que é responsável por simular defeito de colapso em toda a aplicação do nodo.

A simulação desses algoritmos no *ns* produziu resultados funcionalmente corretos. Mas apenas o algoritmo *BenOr* prevê a ocorrência de defeitos. Nesta implementação, foram realizados vários experimentos funcionais, inserindo-se defeitos em vários momentos da simulação. Foi constatado que, também neste cenário com defeitos, respeitadas as hipóteses adotadas no desenvolvimento do algoritmo, os resultados gerados também são corretos.

#### **5. Conclusões**

O presente trabalho tem como objetivo estudar a adequação do simulador de redes *ns* como instrumento para a verificação e desenvolvimento de protocolos em SDs. Além da riqueza de funções e aplicações, a ferramenta foi escolhida por suas características acadêmicas: código aberto e possibilitar o desenvolvimento de extensões.

Foram identificados os mecanismos necessários para a simulação de sistemas com topologias variadas; comenta-se a implementação de uma rede totalmente interconectada, cuja rede de comunicação permite a opção entre protocolos UDP e TCP. Foi proposta uma solução para simulação de defeitos de colapso, seu desenvolvimento e resultados obtidos com casos exemplo. Além de testes adicionais em diferentes arquiteturas e variações de implementação, o prosseguimento deste trabalho inclui a expansão do modelo de defeitos suportado pelo simulador. O código-fonte das alterações no *ns* e a implementação dos algoritmos será disponibilizada para *download* e livremente distribuída segundo a licença GPL.

#### **Referências Bibliográficas**

- [1] Jalote, P. Fault Tolerance in Distributed Systems. New Jersey: Prentice Hall, 1994.
- [2] Lynch, N. Distributed Algorithms. San Francisco: Morgan Kaufmann Publ., 1996.
- [3] Network Simulator NS-2: http://www.isi.edu/nsnam/ns/index.html.
- [4] VINT Virtual InterNetwork Testbed: http://www.isi.edu/nsnam/ vint/index.html.
- [5] Hadzilacos, V.; Toueg, S. Fault-Tolerant Broadcasts and Related Problems. Distributed Systems. New York: Addison-Wesley, 1995. chap.5, p.99-102.
- [6] Booch, G; Rumbaugh, J; Jacobson, I. The Unified Modeling Language User Guide. New York: Addison-Wesley, 1999.